## **บทที่ 8 พอยท์เตอร์ (Pointer)**

**รายวิชา การโปรแกรมคอมพิวเตอร์**

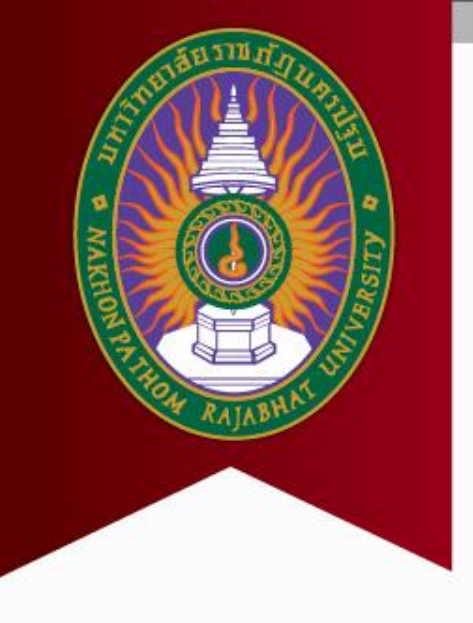

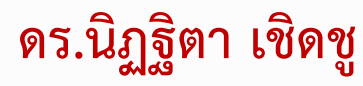

## **ปัญหาของการใช้งานอาเรย์**

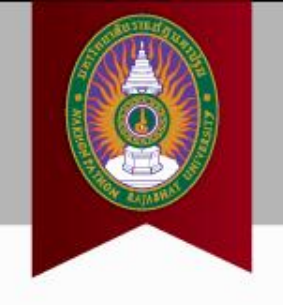

- การใช้งานตัวแปรอาเรย์ต้องรู้จำนวนสมาชิกที่แน่นอน ณ เวลาเขียน โปรแกรม
	- บ่อยครั้งเราไม่สามารถรู้ได้ว่าต้องมีสมาชิกกี่ตัว ขึ้นกับผู้ใช้งานโปรแกรม
- **ตัวอย่าง** เช่น

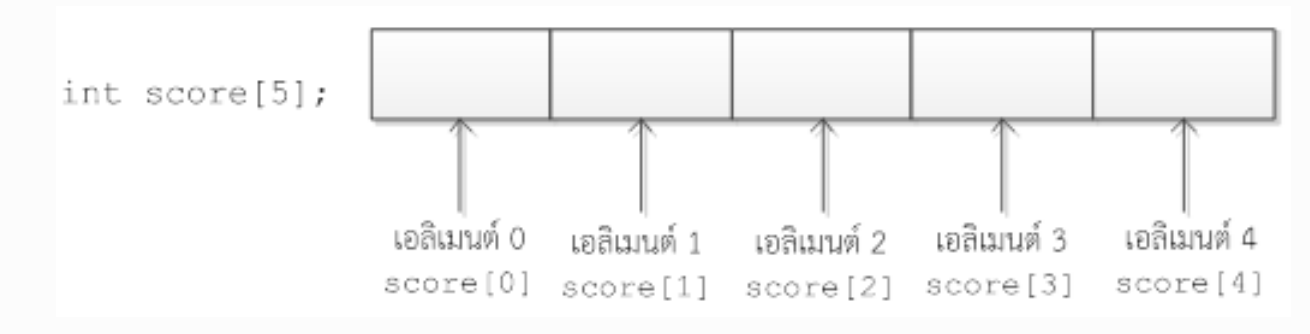

- หากผู้ใช้งานต้องการเก็บค่า score จำนวน 10 คน ?

 $\overline{8.1}$  ตัวดำเนินการตำแหน่งที่อยู่ (&) และตัว **แปรชนิดพอยท์เตอร์**

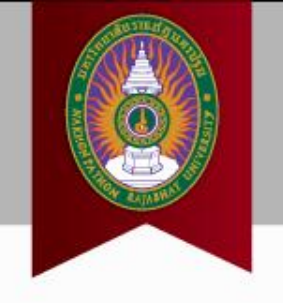

- การประกาศตัวแปร
	- ตัวแปร -> a, b, c
	- $-$  หน่วยความจำ

-> 1000, 1001, 1003

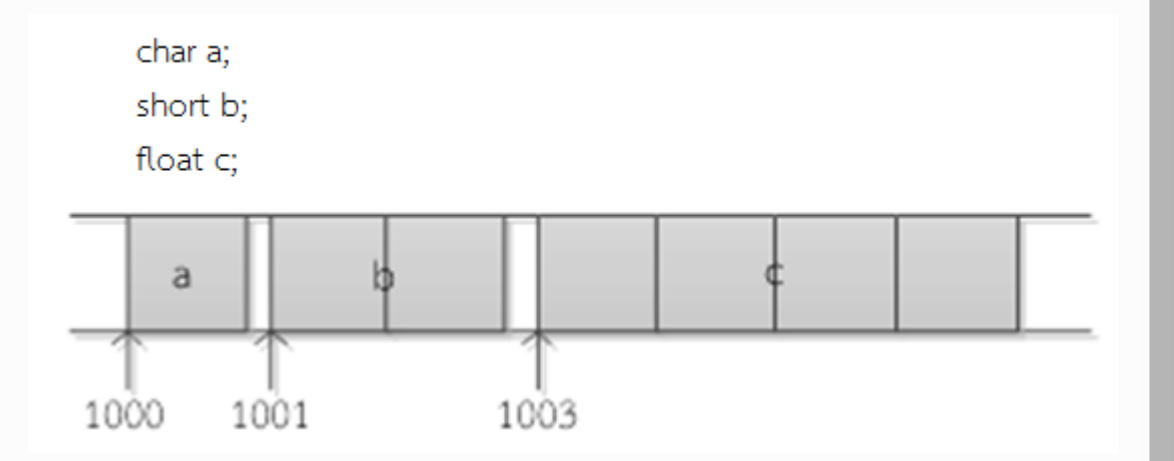

• การเข้าถึงค่า

– ตัวแปร -> a, b, c

– หน่วยความจำ -> ใช้เครื่องหมาย & เช่น &a -> 1000, &b, &c

## **ตัวแปรพอยท์เตอร์**

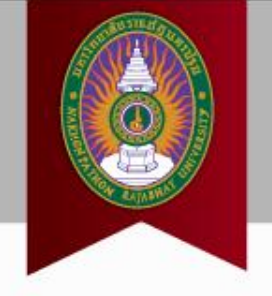

- **ตัวแปรพอยท์เตอร์ หรือ พอยท์เตอร์** คือ ตัวแปรที่ใช้เก็บค่าตำแหน่ง หน่วยความจำ b
- **การประกาศใช้งาน**

short\* ptr; หรือ short \*ptr;

• **การก าหนดค่า**

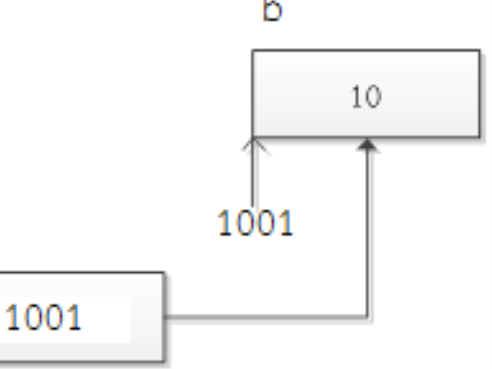

ptr = &b; //เก็บค่าที่อยู่ของตัวแปร b (1001) ใน ptr

ptr

- **การเข้าถึงค่า**
	- $-$  ค่าที่เก็บไว้ในหน่วยความจำ -> \*ptr -> 10
	- $-$  ตำแหน่งหน่วยความจำที่ ptr เก็บไว้ -> ptr -> 1001

## **8.2 ความสัมพันธ์ระหว่างอาเรย์และ พอยท์เตอร์**

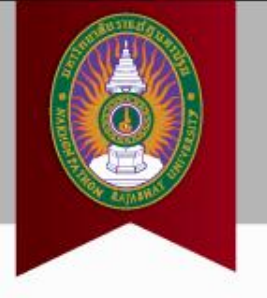

• ชื่ออาเรย์= ตัวแปรพอยท์เตอร์**แบบคงที่**

```
ตัวอย่างที่ 8.3
```

```
1 #include <iostream>
 2 using namespace std;
 3.
 4 \quad \text{int} \text{ main}()5
 6 int numbers [ = {10, 20, 30, 40, 50};
 \frac{300}{200} and the first element in the array is: ";<br>8 cout<< *numbers;
 9
         return 0:
10
```
ผลลัพธ์ของการรันโปรแกรม

```
The first element in the array is: 10
```
บรรทัดที่ 8 ใช้การอ้างอึงค่าเอลิเมนต์แรกของอาเรย์ numbers ด้วย \*numbers

## **8.2 ความสัมพันธ์ระหว่างอาเรย์และ พอยท์เตอร์**

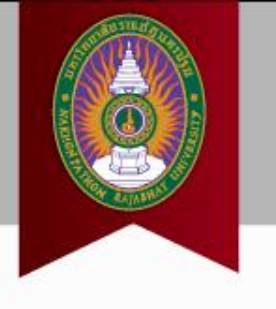

 $\bullet$  พอยท์เตอร์ = ชื่ออาเรย์

```
1 #include <igstream>
    2
   3 using namespace gtd;
    4
   \frac{5}{6}int main()
         - 4 -
   7 int. number [] = {10, 20, 30, 40, 50};
  \frac{1}{2}<br>
\frac{1}{2}<br>
\frac{1}{2}<br>
\frac{1}{2}<br>
\frac{1}{2}<br>
\frac{1}{2}<br>
\frac{1}{2}<br>
\frac{1}{2}<br>
\frac{1}{2}<br>
\frac{1}{2}<br>
\frac{1}{2}<br>
\frac{1}{2}<br>
\frac{1}{2}<br>
\frac{1}{2}<br>
\frac{1}{2}<br>
\frac{1}{2}<br>
\frac{1}{2}<br>
\frac{1}{2}<br>
\frac{1}{2}<br>
\frac{1}{2}<br>
1011 \}
```

```
ผลลัพธ์ของการรันโปรแกรม
```
20

## ความแตกต่างระหว่างอาเรย์และพอยท์เตอร์

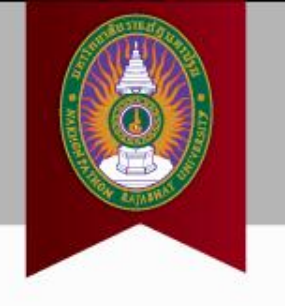

ถึงแม้ว่าชื่ออาเรย์และพอยท์เตอร์จะมีความคล้ายคลึงกัน แต่ก็ยังคงมีความแตกต่างอยู่เล็กน้อย นั่น คือ ชื่ออาเรย์นั้นไม่สามารถเปลี่ยนแปลงหน่วยความจำที่ชี้ไปหา แต่พอยท์เตอร์นั้นสามารถเปลี่ยน ่ หน่วยความจำที่ซี้ไปหาได้ เช่น

```
double *dptr;
               double readings[25], totals[25];
ชุดคำสั่งต่อไปนี้สามารถดำเนินการได้
```
 $dptr = reading;$  $dptr = total$ ;

แต่ในทางตรงกันข้าม ชุดคำสั่งที่พยายามเปลี่ยนแปลงตำแหน่งของหน่วยความจำที่ชื่ออาเรย์ชี้ไป ไม่สามารดำเนินการได้

```
readings = totals;totals = dptr;
```
ดังนั้นเราอาจกล่าวว่า *ชื่ออาเรย์เป็นพอยท์เตอร์แบบคงที่* ไม่สามารถเปลี่ยนตำแหน่งหน่วยความจำ ที่ซี้ไปได้

## **8.3 การด าเนินการทางคณิตศาสตร์**

- การเพิ่มค่า/ลดค่าด้วยเครื่องหมาย ++, --
- การเพิ่มค่า/ลดค่าตามตัวเลขที่กำหนด
- การลบกันระหว่างพอยท์เตอร์ (ต้องเป็นพอยท์เตอร์บนอาเรย์เดียวกันเท่านั้น)

## **8.3 การด าเนินการทางคณิตศาสตร์ (ต่อ)**

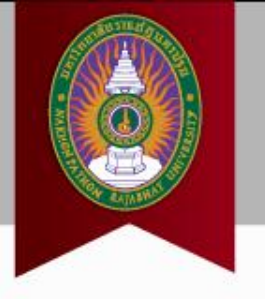

### • การเพิ่มค่า/ลดค่าด้วยเครื่องหมาย ++, --

#### ตัวอย่างที่ 8.6

```
1 #include <iostream>
 2 using namespace std;
 3
 4
   int main ()
 5
    \mathcal{L}6
          int numbers [20] = \{10, 20, 30, 40, 50\};
 \overline{7}\inf_{\text{out}} ptr1 = numbers;<br>cout<< *ptr1<<endl;
 8
       ptr1++;<br>cout<< *ptr1<<endl;
 9
10
11 ptr1--;
12<sup>°</sup>cout<< *ptr1;
13
14
          return 0:
15}
```
#### ผลลัพธ์ของการรับโปรแกรม

10 20

10

### **8.3 การด าเนินการทางคณิตศาสตร์ (ต่อ)**

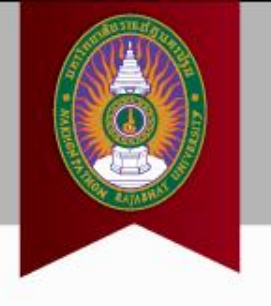

• การเพิ่มค่า/ลดค่าตามตัวเลขที่กำหนด

ตัวอย่างที่ 8.4

```
1 #include <igstream>
 2 using namespace std;
 3
 4
   int main ()
 5
   \cdot6
        int numbers [] = \{10, 20, 30, 40, 50\};\overline{7}cout<< "The first element in the array is: ";
 8
       cout<< *numbers<<endl;
 9
      cout<< "The forth element in the array is: ";
     cout<< numbers[3]<<gndl;
10ggut \ll "The forth element in the array is: ";<br>ggut \ll * (numbers + 3);
1112<sup>7</sup>13return 0;
14
```
ผลลัพธ์ของการรันโปรแกรม

The first element in the array is: 10 The forth element in the array is: 40 The forth element in the array is: 40

## **8.3 การด าเนินการทางคณิตศาสตร์ (ต่อ)**

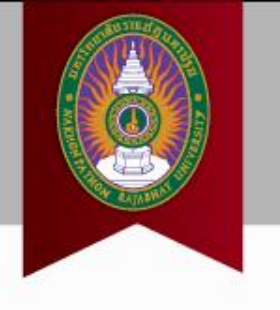

• การลบกันระหว่างพอยท์เตอร์

(ต้องเป็นพอยท์เตอร์บนอาเรย์เดียวกันเท่านั้น)

#### ตัวอย่างที่ 8.7

```
1 #include <iostream>
    using namespace std;
 2.
 3.
 4
    int main()
 \frac{5}{6}int numbers [20];
 \overline{7}int^* ptr1 = numbers;
 \mathbf{g}int* ptr2 = snumbers [10];
 9<sub>o</sub>int result = ptr1 -ptr2;
10
11cout<< result;
12<sub>1</sub>return 0;
13 -ผลลัพธ์ของการรันโปรแกรม
-10
```
## 8.4 การกำหนดค่าเริ่มต้นให้กับพอยท์เตอร์

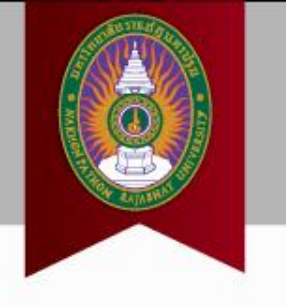

1) การกำหนดค่าพอยท์เตอร์ให้ขี้ไปที่วัตถุที่มีอยู่แล้ว

int myValue;  $int*$  ptr =  $amvValue$ ;

2) หากยังไม่รู้ว่าจะให้พอยท์เตอร์ชี้ไปที่ไหน ให้กำหนดให้ชี้ไปที่ 0 หรือ NULL ซึ่งจะ เรียกว่า นัลพอยท์เตอร์

 $\text{int*} \text{ptr} = 0; \quad \text{v$}^{\text{th}} \quad \text{int*} \text{ptr} = \text{NULL};$ 

ตัวอย่างที่ 8.8

```
1 #include <iostream>
2 using namespace std;
3
4 int main()
5 \tbinom{1}{2}int* ptr;<br>caut≪ ptr≪endl;
6
\overline{7}8
9 ptr = NULL;
    cout<< ptr<<endl;
10
11return 0;
1213 - 1
```
ผลของการรับโปรแกรม

0x41659e o

## **8.4 การก าหนดค่าเริ่มต้นให้กับพอยท์เตอร์**

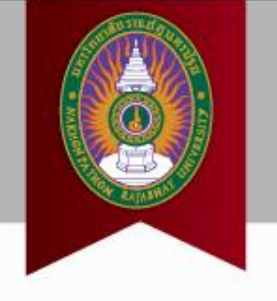

• หากลืมกำหนดค่า NULL ให้กับพอยท์เตอร์

### ตัวอย่างที่ 8.9

**(ต่อ)**

```
1 #include <igstream>
 2 using namespace std;
 3
 4
   int_{0} main()
 5
 \boldsymbol{6}int^* ptr;
 7.
        gout<< ptr<<"\t"<<*ptr<<endl;
 B
 9
         ptr = NULL;10
        cout<< ptr<<"\t"<<*ptr<<endl;
1112<sub>2</sub>return 0:
13
```
#### ผลลัพธ์ของการรันโปรแกรม

 $0x4165de$ 1528349827

## **8.5 ตัวด าเนินการเปรียบเทียบ**

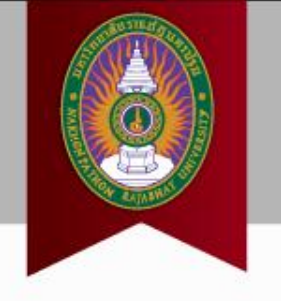

- $\bullet \quad >, <, ==, !=, >=$  และ  $<=$
- ใช้เปรียบเทียบตำแหน่งหน่วยความจำ !!! (ไม่ใช่ค่าที่พอยท์เตอร์ชี้ไปหา)

ตัวอย่างที่ 8.10

```
1 #include <igstream>
 2 using namespace std;
 3
 4 int main ()
 5
  - 1
 6
       int numbers[5], letters[5];
7<sup>1</sup>int^* ptr1 = &letters[2];
 8
      int^* ptr2 = sumbers[4];
9
     ggut << "ptr2 = "<<ptr2<<endl;
10
11
     if (ptr1 > ptr2)12 \overline{ }13cout<< "ptr1 is greater than ptr2."<<endl;
14
        \mathcal{F}15
        else
16
            cout<< "ptr1 is not greater than ptr2."<< endl;
17
18
        return 0;
19
```
ผลลัพธ์ของการรันโปรแกรม

 $ptr1 = 0x22fed8$  $ptr2 = 0x22fef4$ ptrl is not greater than ptr2.

## **การใช้งาน**

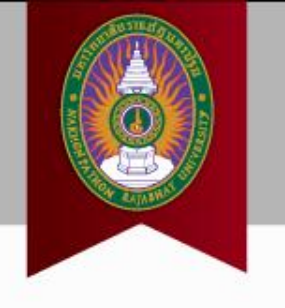

### • ใช้ตรวจเช็คว่าพอยท์เตอร์เป็น NULL pointer หรือเปล่า

#### ตัวอย่างที่ 8.11

```
1 #include <igstream>
 2 using namespace gtd;
 3
 4 int main()
 5 \t46
        int score = 100;\overline{7}int^* ptr = NULL;
 8
        gtx = sscore;9
        if(\texttt{ptr} != NULL)cout<< "Your score is "<< "ptr<< ". ";
10
11else
             gout<< "You have not initialized the pointer gtr yet.";
12
1314
        return 0;
15 - 1
```
#### ผลลัพธ์ของการรันโปรแกรม

Your score is 100.

## **8.6 การผ่านค่าพารามิเตอร์ของฟังก์ชันด้วย พอยท์เตอร์**

• หากต้องการ return ค่ามากกว่า 1 ค่าจากฟังก์ชัน

```
1 #include <igstream>
2 using namespace std;
 3
4 void compute (int* data, int dataSize, int* maxData,
                  int* minData, float* avg)
5
    Æ.
 6
        *maxData = 0:
7
        *minData = 1000000;8
        float sum = 0 ;
9
        for (int loop = 0; loop < dataSize; loop++)
10<sup>°</sup>11
            if (* (data + loop) > *maxData)
12<sub>1</sub>13*maxData = *(data + loop);
14
            if (* (data + loop) < *minData)15
16
17
                 *minData = *(data + loop);
18
19
             sum = sum + * (data + loop);
20
21
        *ay\alpha = sum/dataSize;
22
23 int main ()
24
   - 1
25
        int score [] = {10, 20, 30, 40, 50, 60};
26
        int sizes = sizeof(score)/sizeof(score[0]);27
        int maximum = 0, minimum = 0;
28
        float average = 0.0;
        compute (score, sizes, amaximum, aminimum, aaverage);
29
30
        cout<< "Maximum = "<<maximum<<endl;
31
        cout<< "Mininum = "<<minimum<<endl;
        \text{count} \ll "Average = "\lt average;
32
33
        return 0;}
```
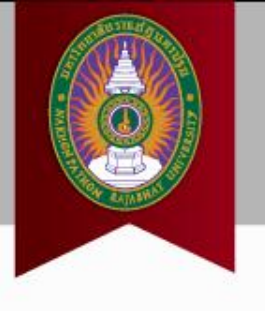

## 8.7 การจองหน่วยความจำแบบไดนามิก

1) การจองหน่วยความจำแบบไดนามิก ให้ใช้คำสำคัญ new เพื่อบ่งบอกว่าต้องการจอง พื้นที่หน่วยความจำแบบไดนามิก ดังนี้

- กรณีต้องการจองหน่วยความจำสำหรับตัวแปรธรรมดา

int\* ptr;

 $ptr = new int;$ 

- กรณีต้องการจองหน่วยความจำสำหรับตัวแปรแบบอาเรย์ที่มีขนาดเท่ากับ 5

```
int* ptr;
ptr = new int [5];
```
2) การจองหน่วยความจำแบบไดนามิก ด้วยคำสำคัญ new นั้นจะต้องมีคำสำคัญ delete ควบคู่ไปด้วยเสมอ โดย delete มีหน้าที่ในการคืนหน่วยความจำที่ถูกจองมาใช้แบบไดนามิก และไม่ ต้องการใช้งานแล้ว สาเหตที่ต้องมีการคืนหน่วยความจำกีเนื่องจาก จำนวนหน่วยความจำที่เครื่อง คอมพิวเตอร์จัดเตรียมเอาไว้เพื่อการใช้งานแบบไดนามิกมีจำกัด หากถูกใช้งานจนหมดก็จะไม่สามารถทำ การจองพื้นที่เพื่อใช้งานเพิ่มเติมได้ ส่งผลให้โปรแกรมอาจหยุดทำงานได้ การคืนหน่วยความจำสามารถ ทำได้ ดังนี้

```
- กรณีตัวแปรธรรมดา
```

```
delete ptr;
        ptr = NULL;- กรณีตัวแปรแบบอาเรย์
        delete [] ptr;
```
 $ptr = NULL;$ 

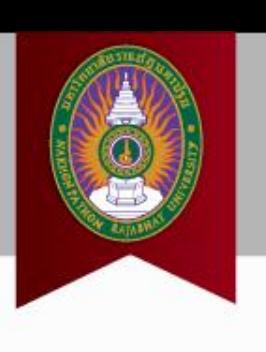

## **8.7 การจองหน่วยความจ าแบบไดนามิก**

# **(ต่อ)**

```
1 #include <igstream>
 2 using namespace std;
 3
 4 int main ()
 5
   - 41
 6
        int studentSize = 0;
        cout<< "How many students: ";
 7
 8
      gin>> studentSize;
 9
        int^* ptr = new int [studentSize];
10
       float sum = 0.0;
1112<sup>2</sup>// ask for the score of each student
13for(int loop = 0; loop < student Size; loop++)
14
        - 4 -
             cout<<endl<<"Student #"<< loop + 1<<" :";
15
16
             \text{gin}\rightarrow* (ptr. + loop);
17
             sum = sum + * (ptr + loop);18
       \rightarrow19
20
       // calculate the average score
      float ayg = sum/studentSize;
2122.
     cout<<endl<< "The average score is "<< ayg;
23.
        delete [] ptr;
24
        ptr = NULL;25
        return 0;
26 - 1
```
ผลของการรันโปรแกรม (ตัวทนา คือ สิ่งที่ผู้ใช้โปรแกรมป้อนให้กับโปรแกรม)

How many students: 5 Student #1:10 Student  $\pm 2$  : 20 Student #3:30 Student #4:40 Student #5 :50 The average score is 30

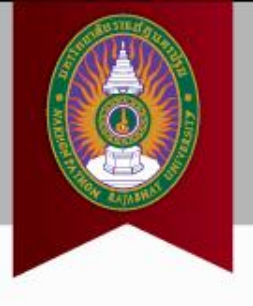

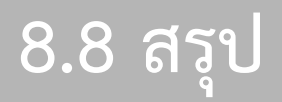

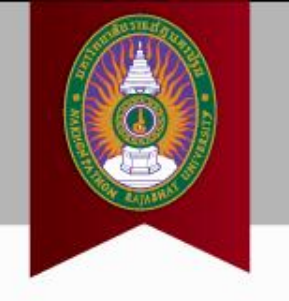

- พอยท์เตอร์ คือ ตัวแปรที่ใช้เก็บค่าตำแหน่งหน่วยความจำ
- การประกาศใช้งานพอยท์เตอร์ int\* ptr; หรือ int \*ptr;
- ชื่ออาเรย์= พอยท์เตอร์ชนิดคงที่ พอยท์เตอร์= ชื่ออาเรย์
- พอยท์เตอร์สามารถด าเนินการทางคณิตศาสตร์ (เพิ่มค่า, ลดค่า, ลบกัน)
- $\bullet$  พอยท์เตอร์สามารถดำเนินการเปรียบเทียบ (>, <, ==, !=, >= และ <=)
- Application -> Dynamic memory allocation